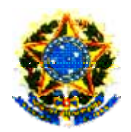

#### **MINISTÉRIO DA EDUCAÇÃO SECRETARIA DE EDUCAÇÃO PROFISSIONAL E TECNOLÓGICA INSTITUTO FEDERAL DE EDUCAÇÃO, CIÊNCIA E TECNOLOGIA SUL-RIO-GRANDENSE**

#### **EDITAL N° 002/2010**

Dispõe sobre o Vestibular para ingresso na **Educação Profissional Técnica de Nível Médio – Forma Concomitante e Forma Subsequente –**, para o primeiro semestre letivo de 2011.

O Reitor do Instituto Federal Sul-rio-grandense, por meio da Comissão Permanente do Processo Seletivo (COPPS) torna público o presente Edital, que regerá o Vestibular de Verão/2011 para ingresso nos cursos de **EDUCAÇÃO PROFISSIONAL TÉCNICA DE NÍVEL MÉDIO – FORMA CONCOMITANTE E FORMA SUBSEQUENTE - DOS CAMPI CAMAQUÃ, CHARQUEADAS, PASSO FUNDO, PELOTAS, SAPUCAIA DO SUL e PELOTAS - VISCONDE DA GRAÇA.** 

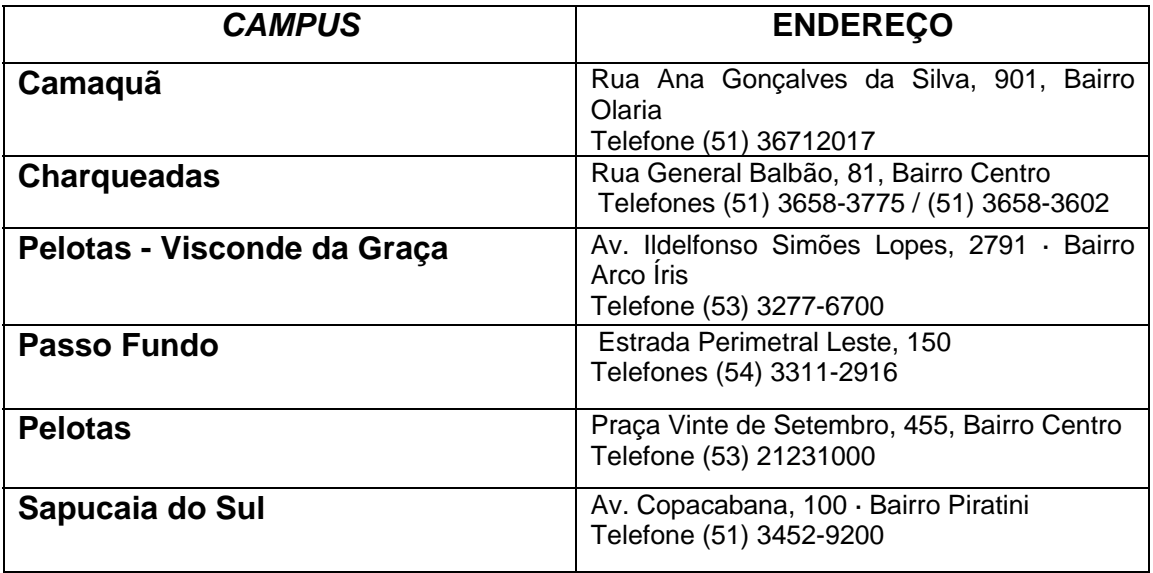

## **1 – DAS DISPOSIÇÕES PRELIMINARES**

1.1 - A realização do Vestibular está a cargo da COPPS, cabendo-lhe a responsabilidade de planejar, coordenar e executar o Vestibular, bem como divulgar os resultados e todas as informações pertinentes.

1.2 - O Edital simplificado será divulgado através de jornal local e a versão completa no *site* **[http://www.ifsul.edu.br/processoseletivo](http://www.cefetrs.tche.br/processoseletivo)**.

1.3 - O Vestibular para ingresso nas vagas oferecidas nos cursos de Educação Profissional de Nível Médio Técnica dar-se-á por dois sistemas de ingresso:

a) por Acesso Universal;

b) por Acesso Universal e Reserva de Vagas para egressos da escola pública.

**1.3.1 - Para concorrer à Reserva de Vagas para egressos da escola pública, o candidato deverá assinalar sua opção no ato da inscrição.** 

1.3.2 - Do total das vagas oferecidas em cada curso de Educação Profissional Técnica, serão reservados 50% (cinquenta por cento) para candidatos egressos do Ensino Público;

1.3.3 - Terão direito a concorrer às vagas reservadas para egressos da escola pública os candidatos que tiverem cursado com aprovação, no Sistema Público de Ensino:

a) **a totalidade do Ensino Médio**, para os cursos de Educação Profissional Técnica de Nível Médio – Forma Subsequente;

b) **as quatro últimas séries do Ensino Fundamental e a primeira série do Ensino Médio**, para os cursos de Educação Profissional Técnica de Nível Médio – Forma Concomitante.

1.3.4 - Todo candidato *inscrito à Reserva de Vagas também* estará concorrendo por Acesso Universal.

1.3.5 - Após o preenchimento das vagas estabelecidas para o ingresso pelo sistema de Acesso Universal, será feito o preenchimento das vagas estabelecidas para o sistema de Reserva de Vagas, destinadas aos candidatos egressos do Ensino Público, conforme item 1.3.3 deste Edital, e que não foram aprovados pelo sistema de Acesso Universal.

1.3.6 - A comprovação da condição de egresso do Ensino Público, pelo candidato aprovado, dar-se-á mediante apresentação, no ato da matrícula, de certificado de conclusão e histórico escolar conforme item 1.3.3 deste Edital.

1.3.7 - Perderá a vaga o candidato que não comprovar, na forma e nos prazos estabelecidos, a condição exigida para a ocupação das vagas reservadas a egressos do Ensino Público.

1.4 - Podem concorrer às vagas definidas no Anexo 1 deste Edital - Cursos e Vagas para Educação Profissional Técnica de Nível Médio – Forma Concomitante e Forma Subsequente -, os candidatos que possuam como **escolaridade**:

> 1.4.1 - Primeira série do Ensino Médio concluída ou Ensino Médio completo, **para a Forma Concomitante**;

1.4.2 - Ensino Médio completo, **para a Forma Subsequente**.

1.5 - A seleção para provimento das vagas compreenderá uma prova de conhecimentos do Ensino Médio, abrangendo questões de Língua Portuguesa, de Matemática, de Física e de Química, mediante aplicação de prova objetiva de múltipla escolha.

1.6 - Os candidatos realizarão a prova na cidade do *Campus* para o qual fizeram sua inscrição.

1.7 - As vagas oferecidas para o noturno destinam-se a candidatos trabalhadores, os quais deverão apresentar, no ato da matrícula, a documentação comprobatória da exigência mencionada neste item, sob pena de perder o direito à vaga.

1.8 - O candidato concorrerá apenas a uma vaga, no curso e turno que escolher no ato da inscrição.

1.9 - O resultado deste Vestibular de Verão/2011 será válido para o preenchimento das vagas oferecidas para ingresso no primeiro semestre letivo de 2011.

### **2 - DOS CANDIDATOS COM NECESSIDADES ESPECIAIS**

2.1 - O candidato com necessidades especiais que precise de equipamentos, de atendimento diferenciado e/ou tempo adicional para realização da prova deverá formalizar solicitação junto à Coordenação do Processo Seletivo do *Campus* para o qual se inscreveu, até o fim do período de inscrição.

2.2 - Conforme o disposto no artigo 27, do Decreto nº. 3298/99, serão providenciadas adaptações de prova, condições adequadas e o apoio necessário para a realização do Vestibular, conforme a necessidade especial apresentada, levando-se em consideração critérios de viabilidade e razoabilidade.

2.3 - O candidato com necessidades especiais que solicitar tempo adicional para realizar a prova deverá apresentar atestado médico com a declaração de que a deficiência da qual é portador requer concessão de tempo extra. O tempo de ampliação, em nenhuma hipótese, será superior a uma hora.

2.4 - Solicitação de atendimento devido a situações emergenciais de saúde deverá ser feita com antecedência mínima de 48h à Coordenação do Processo Seletivo do *Campus* para o qual se inscreveu.

2.5 - A solicitação, acompanhada de atestado médico, será apreciada por médico do Instituto Federal Sul-rio-grandense, que poderá deferi-la ou não.

2.6 - Caso não sejam respeitados os prazos estabelecidos nos itens 2.1 e 2.4 deste Edital, a COPPS não se responsabilizará em propiciar condições especiais para realização da prova.

## **3 – DAS INSCRIÇÕES**

3.1 - As inscrições serão efetuadas exclusivamente nas formas descritas neste Edital.

3.2 - As inscrições deverão ser feitas exclusivamente pela internet, no *site* **[http://www.ifsul.edu.br/processoseletivo](http://www.cefetrs.tche.br/processoseletivo)**, da 00 hora do dia 04 de outubro de 2010 até as 23h59min do dia 08 de novembro de 2010.

3.3 - O preenchimento do formulário eletrônico de inscrição e as informações prestadas serão de inteira responsabilidade do candidato. Após a confirmação da inscrição, caracterizar-se-ão, como aceitas, as normas e procedimentos publicados, na imprensa e/ou na internet, por meio de editais/anexos ou notas públicas, não cabendo ao candidato alegar desconhecimento dessas informações.

3.4 - Ao preencher o formulário de inscrição, o candidato deverá, obrigatoriamente, assinalar:

3.4.1 - O nome do curso pretendido, com o respectivo turno de funcionamento, de acordo com o Anexo 1 deste Edital - Cursos e Vagas para a Educação Profissional Técnica de Nível Médio – Forma Concomitante e Forma Subsequente;

3.4.2 - Se deseja concorrer à Reserva de Vagas para egressos de escola pública ou somente pelo Acesso Universal;

3.4.3 - Se deseja utilizar a nota da prova (objetiva e redação) do **ENEM 2009**, se candidato à Forma Subsequente.

3.5 - O candidato que deixar de assinalar todos os campos obrigatórios no formulário não terá sua inscrição realizada.

3.6 - Em caso de duas ou mais inscrições de um mesmo candidato, será considerada a inscrição com data mais recente. As demais serão canceladas automaticamente.

3.7 - O candidato inscrito por outrem assume total responsabilidade pelas informações prestadas, arcando com as consequências de eventuais erros que seu representante venha a cometer ao preencher o formulário de inscrição.

3.8 - Em caso de falsidade das informações declaradas, o candidato terá sua inscrição no Vestibular ou sua matrícula cancelada a qualquer tempo, além de outras implicações legais.

3.9 - O documento de identidade indicado no ato da inscrição deverá estar no prazo de validade e apresentar as seguintes características:

a) fotografia que permita identificar o portador;

b) bom estado de conservação, sem rasuras ou adulterações.

3.9.1 - São considerados, para fins de identificação, os seguintes documentos:

a) Carteira ou Cédula de Identidade expedida por Secretaria de Segurança Pública e pela Secretaria da Justiça e da Segurança dos Estados, pelas Forças Armadas ou pelas Polícias Militares;

b) Carteira Nacional de Habilitação (expedida a partir da Lei n°. 9.503 de 01/07/1997);

c) Passaporte;

d) Carteira expedida por Ordens ou Conselhos criados por lei federal e controladores do exercício profissional, desde que contenha fotografia e número do documento de identificação que lhe deu origem;

e) Carteira de Trabalho e Previdência Social (CTPS) expedida pelo Ministério do Trabalho e Emprego, desde que contenha fotografia e número de identificação que lhe deu origem.

# **3.9.2 - Não serão aceitos documentos onde se lê "nãoalfabetizado".**

3.10 - A taxa de inscrição será de R\$ 36,00 (trinta e seis reais) e deverá ser paga até o dia 09 de novembro de 2010, nas agências lotéricas credenciadas pela Caixa Econômica Federal até o horário de fechamento dessas agências lotéricas.

> 3.10.1 - O valor referente ao pagamento da taxa de inscrição não será devolvido em hipótese alguma.

> 3.10.2 - Não será permitida a transferência do valor pago como taxa de inscrição para outra pessoa, assim como a transferência da inscrição.

 3.11 - O benefício de isenção da taxa de inscrição será de acordo com o Edital de Isenção do *Campus* para o qual o candidato se inscreveu.

3.12 - O candidato terá sua inscrição confirmada somente após a comprovação do respectivo pagamento.

3.13 - O candidato deverá conferir, após o quarto dia útil, a contar da data do pagamento, a confirmação da sua inscrição pelo *site* **[http://www.ifsul.edu.br/processoseletivo](http://www.cefetrs.tche.br/processoseletivo)**. Caso não esteja na lista dos inscritos deverá contatar a Coordenação do Processo Seletivo do *Campus* para o qual se inscreveu, até o dia 12 de novembro de 2010, munido do comprovante de pagamento da taxa de inscrição.

3.14 - As informações referentes à data, aos horários e aos locais de prova estarão disponíveis no *site* **[http://www.ifsul.edu.br/processoseletivo](http://www.cefetrs.tche.br/processoseletivo)**. Não serão fornecidas informações por telefone.

3.15 - A COPPS não se responsabilizará por solicitações de inscrição não recebidas por motivos de ordem técnica nos computadores, de falhas na comunicação, de congestionamento nas linhas de comunicação, bem como por força de outros fatores que impossibilitem a transferência de dados.

3.16 - O candidato somente será considerado inscrito no Vestibular de Verão/2011 após ter cumprido todas as instruções pertinentes descritas no item 3 e seus subitens.

# **4 – DOS CANDIDATOS QUE OPTAREM PELA UTILIZAÇÃO DO EXAME NACIONAL DO ENSINO MÉDIO (ENEM)**

4.1 - O candidato a curso da Educação Profissional Técnica de Nível Médio – Forma Subsequente poderá optar pela utilização do resultado do **Exame Nacional do Ensino Médio (ENEM)** realizado no ano de **2009**.

4.2 - Para o candidato que optar pela utilização do **ENEM 2009**, a média final (MF) do **ENEM** será calculada conforme a fórmula a seguir:

$$
MF = (MO \times 0.80) + (NR \times 0.20)
$$

$$
Onde:
$$
  

$$
MO = \frac{N1 + N2 + N3 + N4}{4}
$$

N1 = Nota da prova de Linguagens, Códigos e suas Tecnologias N2 = Nota da prova de Matemática e suas Tecnologias N3 = Nota da prova de Ciências da Natureza e suas Tecnologias N4 = Nota da prova de Ciências Humanas e suas Tecnologias NR = Nota da prova de Redação MO = Média da prova objetiva

4.3 - O candidato que optar pela utilização do resultado do **ENEM 2009** no Vestibular de Verão/2011 deverá registrar, em campo próprio do Formulário Eletrônico de Inscrição, o número de sua inscrição no **ENEM 2009.**

4.4 - Caso o número informado não confira com os registros do MEC/INEP, a opção pela utilização do **ENEM 2009** será desconsiderada automaticamente.

4.5 - O candidato que optar pela utilização do resultado do **ENEM 2009** está obrigado a realizar a prova do Vestibular de Verão/2011.

#### **5 – DA PROVA**

5.1 - A prova será aplicada no dia 12 de dezembro de 2010, com início às 9 horas, e terá a duração de 3 horas. Será constituída de 10 (dez) questões de Língua Portuguesa, 10(dez) de Matemática, 10(dez) de Física e 10(dez) de Química, totalizando 40 (quarenta) questões.

5.2 - Os conteúdos programáticos das disciplinas que fazem parte da prova de seleção para o curso de opção do candidato estarão à disposição no *site* **[http://www.ifsul.edu.br/processoseletivo](http://www.cefetrs.tche.br/processoseletivo)**, Vestibular de Verão/2011, no *link* "Conteúdo Programático".

5.3 - Para realizar a prova, o candidato terá de apresentar um dos documentos de identidade (original) do item 3.9.1 deste Edital.

5.4 - É de responsabilidade do candidato conhecer, com antecedência, o local em que deverá realizar a prova. A localização do prédio e da sala será feita pelo número de inscrição, em listagem publicada no *site* **[http://www.ifsul.edu.br/processoseletivo](http://www.cefetrs.tche.br/processoseletivo)**, e estará disponível a partir do dia 24 de novembro de 2010.

5.5 - O candidato deverá comparecer ao local de realização da prova com antecedência de meia hora, munido de documento de identidade e caneta esferográfica azul ou preta, lápis e borracha. **Será permitido o uso de calculadora não-programável.** 

5.6 - Os portões serão fechados às 8h55min.

5.7 - Não será permitido acesso, ao local da prova, ao candidato que comparecer após as 8h55min.

5.8 - O tempo de duração da prova destina-se à resolução das questões e ao preenchimento do cartão de respostas.

5.9 - Será de inteira responsabilidade do candidato a transcrição das respostas do caderno de questões para o cartão de respostas, que deverá ser realizada exclusivamente com caneta esferográfica azul ou preta.

5.10 - O gabarito oficial será divulgado 30 minutos após o término da prova, nos locais de realização da prova e no *site* **[http://www.ifsul.edu.br/processoseletivo](http://www.cefetrs.tche.br/processoseletivo)**.

5.11 - Eventuais recursos quanto às questões da prova poderão ser formalizados pelo candidato após a divulgação do gabarito, mediante abertura de processo no Protocolo do *Campus* para o qual se inscreveu, até as 17h30min do dia 13 de dezembro de 2010.

5.12 - Não será concedida revisão nem vista de prova e/ou de gabaritos de candidatos.

5.13 - Em caso de anulação de questão(ões) pela COPPS, será(ão) atribuído(s) acerto(s) à(s) referida(s) questão(ões) a todos os candidatos que realizaram a prova.

#### **6 – DAS NORMAS**

6.1 - Durante a realização da prova, não serão permitidas consultas de qualquer natureza, bem como o uso e porte de telefone celular, *pagers*, fones de ouvido ou quaisquer outros aparelhos eletrônicos e/ou similares. O candidato que necessitar de aparelho auditivo deverá formalizar solicitação específica, conforme item 2.1 deste Edital. Os aparelhos celulares de candidatos somente poderão ser ligados fora das dependências do local de prova.

6.2 - Será excluído do Vestibular o candidato que:

- a) infringir normas de conduta e urbanidade;
- b) não comparecer à prova;

c) for flagrado durante a realização da prova comunicando-se com outro candidato, consultando material não permitido ou portando, mesmo que desligados, equipamentos citados no item 6.1;

d) utilizar recursos ilícitos ou fraudulentos na realização do Vestibular.

6.3 - O candidato, ao término da prova, entregará ao fiscal da sala o cartão de respostas e o caderno de questões.

6.4 - O candidato somente poderá retirar-se do recinto de realização da prova depois de transcorrida uma hora do início, sendo vedado o seu retorno. O candidato que desejar levar seu caderno de prova deverá retirar-se da sala somente após as 11 horas.

6.5 - Os dois últimos candidatos deverão retirar-se da sala de realização da prova ao mesmo tempo.

6.6 - O candidato somente poderá ausentar-se da sala durante a realização da prova em casos especiais, momentaneamente, e na companhia de um fiscal do Vestibular.

6.7 - Serão computadas como erradas as questões que contiverem rasuras ou mais de uma opção assinalada.

6.8 - O cartão de respostas que contiver rasura que impossibilite a leitura óptica será invalidado, e as respectivas questões computadas como erradas.

 Parágrafo único - Em hipótese alguma será fornecido cartão adicional. 6.9 - Não será permitido o acesso de acompanhantes ou pessoas estranhas ao Vestibular às dependências dos locais de aplicação da prova.

6.10 - O Instituto Federal Sul-rio-grandense não se responsabiliza por qualquer objeto trazido pelo candidato.

6.11 - Durante a realização da prova, o candidato somente poderá manter consigo, em lugar visível, os seguintes objetos: caneta esferográfica azul ou preta, lápis, borracha, **calculadora não-programável,** documento de identidade e uma garrafa transparente com água ou refrigerante. Os demais objetos deverão ser deixados em local indicado pelo fiscal, desligados, quando for o caso, ficando sob a responsabilidade do candidato.

6.12 - Não será permitido o uso de óculos de sol, bonés, chapéus e assemelhados, durante a realização da prova.

6.13 – Não será aplicada prova fora dos locais estabelecidos para a realização do Vestibular, salvo exceções previstas no item 2 deste Edital.

### **7 – DA PONTUAÇÃO FINAL DO CANDIDATO**

7.1 - A pontuação final dos candidatos aos Cursos da Educação Profissional Técnica de Nível Médio – **Forma Concomitante** – será obtida pelo somatório do número de acertos de cada uma das disciplinas que compõem a prova.

7.2 - Para o candidato a Cursos da Educação Profissional Técnica de Nível Médio – **Forma Subsequente** –, a nota final será calculada multiplicando-se o número total de acertos por 1000 e dividindo-o pelo número total de questões da prova.

 7.2.1 - Para o candidato que optar pela utilização do resultado do **ENEM 2009**, a nota final será a maior nota obtida, confrontando-se a nota calculada conforme item 7.2 deste Edital e a média final do **ENEM 2009,** conforme calculada no item 4.2 deste Edital.

### **8 – DA OCUPAÇÃO DAS VAGAS**

8.1 - As vagas de Ingresso por Acesso Universal **(***50% do total de vagas***)** de cada curso e turno serão ocupadas pelos candidatos em ordem decrescente de sua nota final.

8.2 - Sendo o número de vagas ímpar, o ingresso pelo sistema de Reserva de Vagas terá uma vaga a mais que as destinadas ao sistema de Acesso Universal.

8.3 - Os candidatos habilitados no Vestibular, egressos do ensino público e optantes pelo sistema de Reserva de Vagas, que não forem aprovados para as vagas de Acesso Universal, serão classificados no acesso por Reserva de Vagas sequencialmente em ordem decrescente de suas notas finais.

8.4 - Não havendo candidatos suficientes para preencher as vagas garantidas a optantes pelo sistema de ingresso de Reserva de Vagas para egressos do Ensino Público, as mesmas voltarão ao sistema de ingresso por Acesso Universal.

8.5 - O candidato aprovado que não realizar matrícula no prazo estabelecido perderá a vaga. As vagas remanescentes serão preenchidas pelo chamamento de outros candidatos classificados no respectivo sistema ingresso, **obedecendo à ordem de classificação de cada sistema.** 

### **9 – DOS CRITÉRIOS DE DESEMPATE**

9.1 - Para fins de desempate na classificação, prevalecerão sucessivamente os seguintes critérios:

> a) Maior número de pontos na disciplina de Língua Portuguesa, Matemática, Física e Química, nessa ordem;

b) Idade superior.

## **10 – DA PUBLICAÇÃO DOS RESULTADOS**

10.1 - A divulgação dos resultados do Vestibular de Verão/2011 será feita mediante lista dos aprovados afixada na portaria do *Campus* para o qual o candidato se inscreveu, e no *site* **[http://www.ifsul.edu.br/processoseletivo,](http://www.cefetrs.tche.br/processoseletivo)** até o dia 16 de janeiro de 2011.

10.1.1 - Juntamente com as listas dos aprovados, serão divulgados os dias, horários e locais de matrícula.

10.2 - Se houver necessidade de outras chamadas para preenchimento de vagas remanescentes, elas serão divulgadas exclusivamente pelo *site* **www.ifsul.edu.br/processoseletivo**.

10.3 - Em hipótese alguma o resultado será informado por telefone.

10.4 - É responsabilidade do candidato manter-se informado sobre as possíveis chamadas extras de classificação.

## **11 – DA MATRÍCULA**

11.1 - As matrículas serão realizadas no setor de Registros Acadêmicos do *Campus* para o qual o candidato aprovado se inscreveu, nos dias e horários divulgados juntamente com a lista dos aprovados.

11.2 - No ato da matrícula, o candidato deverá entregar obrigatoriamente:

- a) 02 (duas) fotografias 3x4 (três por quatro) recentes;
- b) cópia da certidão de nascimento ou casamento;
- c) cópia da carteira de identidade;
- d) cópia do CPF;
- e) cópia de comprovante de residência;

f) cópia do histórico escolar do ensino médio acompanhada do original, ou atestado que comprove a conclusão da primeira série do ensino médio, para os cursos concomitantes;

g) cópia do histórico escolar do ensino médio, acompanhada do original para os cursos subsequentes;

11.3 - Candidatos aprovados para o turno da noite deverão apresentar, além dos documentos já mencionados, comprovante que trabalha.

11.4 - Candidatos estrangeiros deverão, além de atender as exigências do item

- 11.2 e seus subitens, entregar:
	- a) cópia da carteira de identidade para estrangeiro permanente;

b) declaração, oficialmente traduzida, de equivalência de estudos feitos no exterior.

11.5 - Todos os documentos deverão estar perfeitamente legíveis e isentos de rasuras.

11.6 - O candidato que não efetuar a matrícula no período fixado para tal ou não apresentar a documentação exigida perderá a vaga e será eliminado do Vestibular de Verão/2011.

11.7 - O candidato aprovado poderá obter informações sobre matrícula através dos telefones do *Campus* para o qual se inscreveu.

## **12 – DAS DISPOSIÇÕES FINAIS**

12.1 - As disposições contidas nos Cadernos de Questões constituem normas que passam a integrar o presente Edital.

12.2 - Incorporar-se-ão a este Edital, para todos os efeitos, quaisquer editais complementares e/ou avisos oficiais que vierem a ser publicados no *site* **[http://www.ifsul.edu.br/processoseletivo](http://www.cefetrs.tche.br/processoseletivo)**.

12.3 - A inscrição do candidato no Vestibular de Verão/2011 implicará a plena aceitação das normas estabelecidas no presente Edital, da legislação específica e das normas regimentais do Instituto Federal Sul-rio-grandense.

12.4 - Os resultados do Vestibular de Verão/2011 são válidos exclusivamente para o primeiro semestre letivo de 2011, não sendo, portanto, necessária a guarda da documentação dos candidatos por prazo superior ao término do referido período letivo.

12.5 - Informações sobre o Vestibular serão disponibilizadas para divulgação na imprensa.

12.6 - Os casos omissos serão resolvidos pela COPPS.

Pelotas, 01 de outubro de 2010

#### **ANTÔNIO CARLOS BARUM BROD Reitor do Instituto Federal Sul-rio-grandense**

## **ANEXO 1**

# **Cursos e Vagas para Educação Profissional Técnica – Forma Concomitante e Forma Subsequente**

# **a)** *CAMPUS* **PELOTAS**

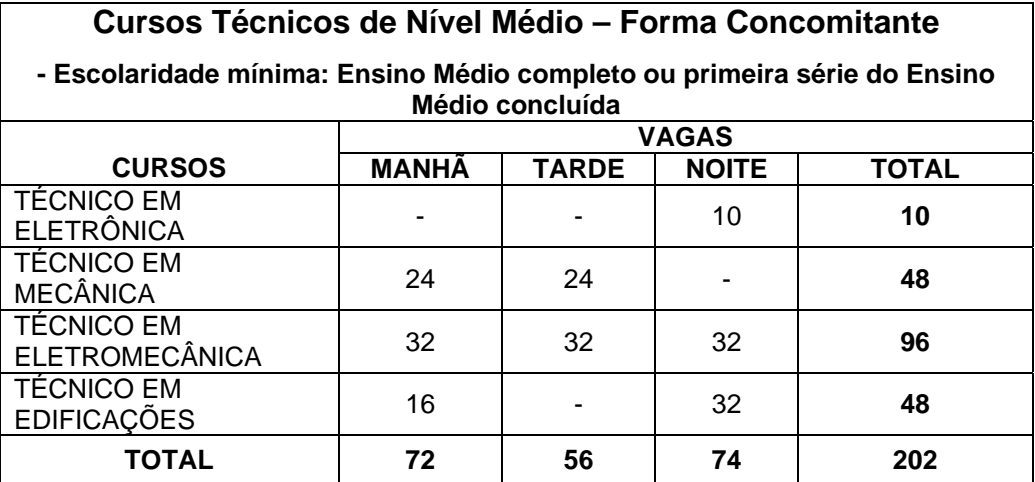

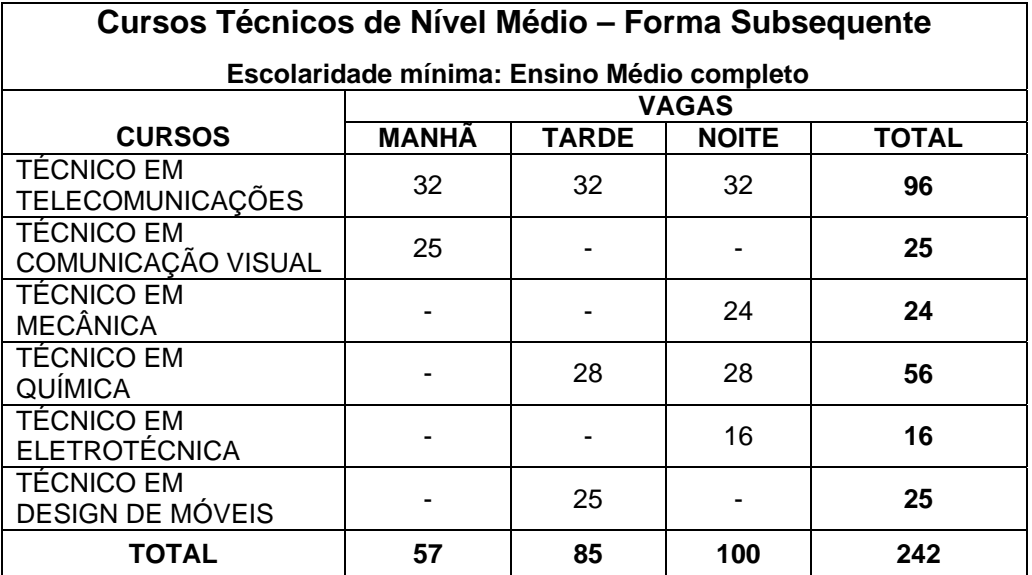

**Observação:** poderá haver complementação de vagas, dependendo do índice de aprovação no primeiro módulo ou semestre de cada Curso.

# **b)** *CAMPUS* **PELOTAS - VISCONDE DA GRAÇA**

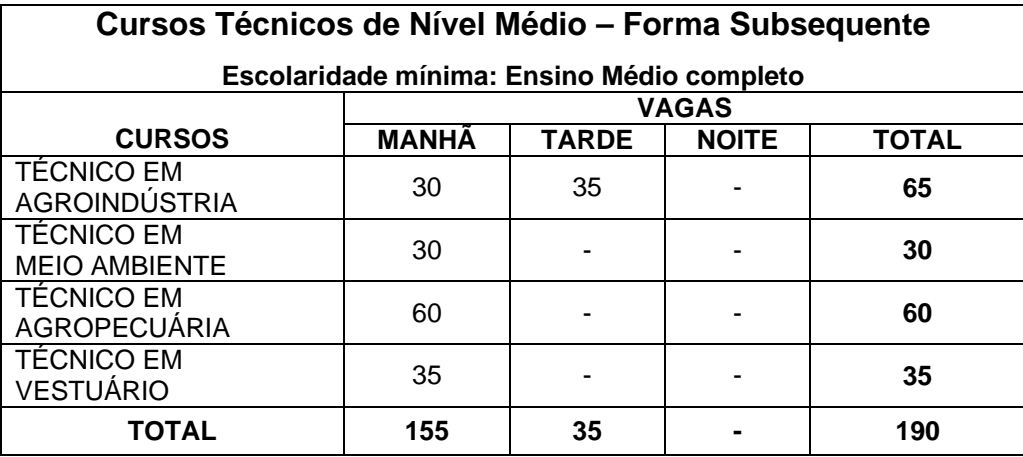

# **c)** *CAMPUS* **PASSO FUNDO**

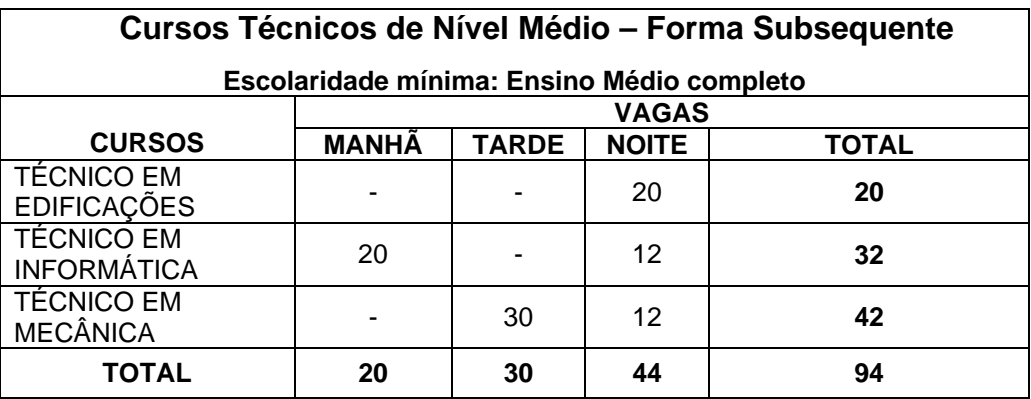

# **d)** *CAMPUS* **SAPUCAIA DO SUL**

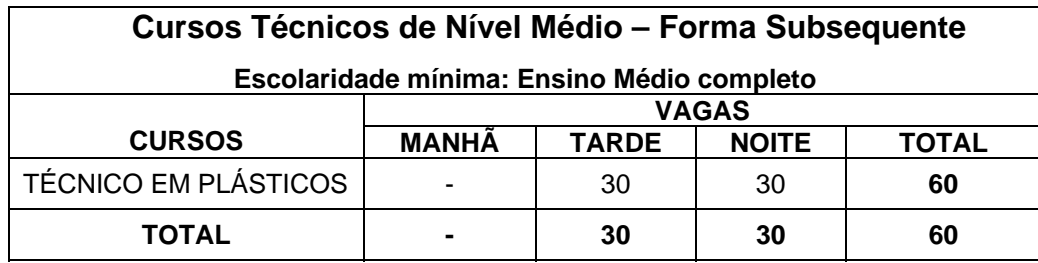

# **e)** *CAMPUS* **CHARQUEADAS**

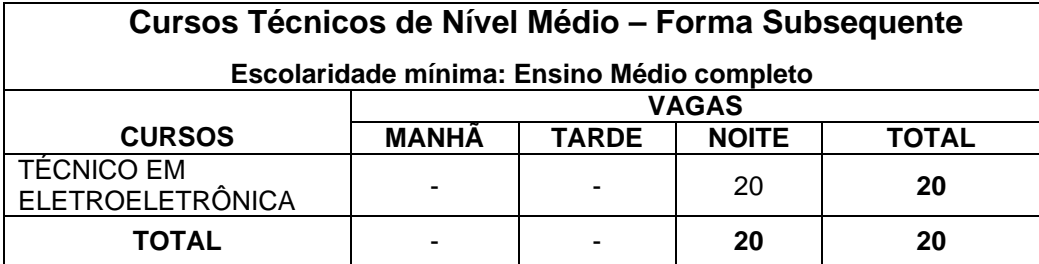

# **f)** *CAMPUS* **CAMAQUÃ**

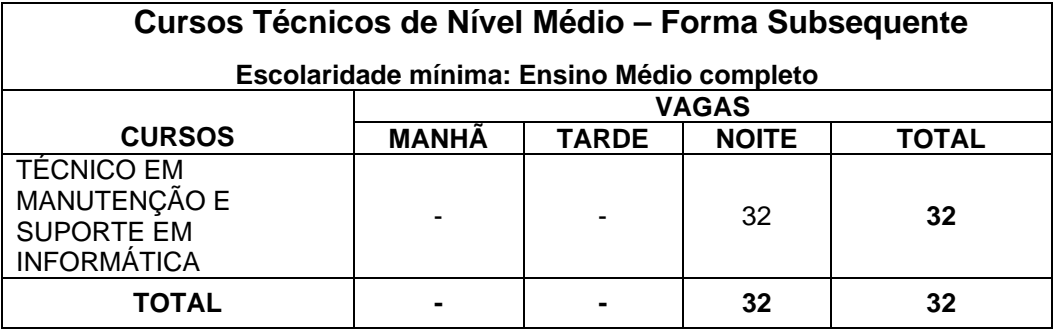

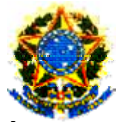

#### **MINISTÉRIO DA EDUCAÇÃO SECRETARIA DE EDUCAÇÃO PROFISSIONAL E TECNOLÓGICA INSTITUTO FEDERAL DE EDUCAÇÃO, CIÊNCIA E TECNOLOGIA SUL-RIO-GRANDENSE**

#### **EXTRATO DO EDITAL RELATIVO AO VESTIBULAR – VERÃO/2011 Nº 002/2010 – INSTITUTO FEDERAL SUL-RIO-GRANDENSE**

#### **EDUCAÇÃO PROFISSIONAL TÉCNICA DE NÍVEL MÉDIO - FORMA CONCOMITANTE E SUBSEQUENTE**

O Reitor do Instituto Federal Sul-rio-grandense, no uso de suas atribuições, torna público, para conhecimento dos interessados, que estarão abertas as inscrições do Vestibular para ingresso de alunos nos cursos de **Educação Profissional Técnica de Nível Médio - Forma Concomitante e Subsequente,** no primeiro semestre do ano letivo de 2011.

**1. Período de inscrição**: Da 00h do dia 04 de outubro de 2010 até as 23h59min do dia 08 de novembro de 2010.

**2.Inscrições**: Via internet, no endereço eletrônico **[http://www.ifsul.edu.br/processoseletivo](http://www.cefetrs.tche.br/processoseletivo),** em que constam todas as informações necessárias à inscrição.

**3. Pagamento da taxa de inscrição:** Taxa no valor de R\$ 36,00 (trinta e seis reais) deve ser paga até o dia 09 de novembro de 2010, nas Agências Lotéricas credenciadas pela Caixa Econômica Federal, nos horários de atendimento das mesmas.

**4. Requisitos para Inscrição**: Forma Subsequente: Ensino Médio completo; Forma Concomitante: primeira série do Ensino Médio concluída ou Ensino Médio completo. Por ocasião da matrícula dos candidatos aprovados até o limite das vagas oferecidas, deverá ser apresentada a documentação comprobatória.

**5. Cursos e Turnos**: As inscrições serão específicas para cada curso e turno. O candidato concorrerá a uma vaga somente no curso e turno que escolher, não tendo direito à troca de curso ou turno.

 **6. Sistema de Ingresso**: O ingresso nas vagas oferecidas dar-se-á: 1-por Acesso Universal; 2 – por Acesso Universal e Reserva de Vagas para egressos de escolas públicas. Para concorrer à Reserva de Vagas para egressos da escola pública, o candidato deverá assinalar sua opção no ato da inscrição.

**7. Documento necessário à inscrição**: Carteira de Identidade que possua fotografia e assinatura. Não serão aceitas cédulas de identidade que confiram ao portador a condição de **não-alfabetizado**. O candidato terá sua inscrição confirmada somente após a comprovação do respectivo pagamento.

**8. Data da realização da Prova:** O Vestibular dar-se-á através de Prova Objetiva de múltipla escolha. A prova será realizada às 09h do dia 12/12/2010 e terá duração de 03 (três) horas. **Os portões serão fechados cinco (5) minutos ante**s.

Pelotas, 01 de outubro de 2010

**ANTÔNIO CARLOS BARUM BROD Reitor do Instituto Federal Sul-rio-grandense**